# **COMP 401 USER-INTERFACE VS. MAIN THREADS**

**Instructor: Prasun Dewan**

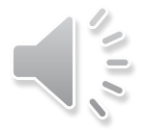

#### PREREQUISITE

2

Animation Threads Commands

### ANIMATIONS FROM MAIN

```
public static void main(String[] args) {
   PlottedShuttle shuttle = new APlottedShuttle(50, 100);
   OEFrame oeFrame = ObjectEditor.edit(shuttle);
   oeFrame.hideMainPanel();
   oeFrame.setSize (450, 450);
   ShuttleAnimator shuttleAnimator = new AShuttleAnimator();
   shuttleAnimator.animateFromOrigin(aShuttle, 5, 100);
```
}

No thread as single animation

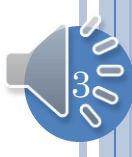

## ANIMATIONS FROM MAIN

```
public static void main(String[] args) {
  PlottedShuttle shuttle1 = new AnObservablePlottedShuttle(50, 100);
  OEFrame oeFrame1 = ObjectEditor.edit(shuttle1);
  oeFrame1.hideMainPanel();
  oeFrame1.setLocation(0, 0);
  oeFrame1.setSize(400, 400);
  PlottedShuttle shuttle2 = new AnObservablePlottedShuttle(100, 50);
  OEFrame oeFrame2 = ObjectEditor.edit(shuttle2);
  oeFrame2.hideMainPanel();
  oeFrame2.setLocation(400, 0);
  oeFrame2.setSize(400, 400);
  ShuttleAnimator shuttleAnimator1 = new AShuttleAnimator();
  ShuttleAnimator shuttleAnimator2 = new AShuttleAnimator(); 
 concurrentDemoShuttleAnimation(shuttleAnimator1, shuttle1);
  concurrentDemoShuttleAnimation(shuttleAnimator2, shuttle2);
}
```
Threads created, as multiple independent animations wanted

#### SINGLE ANIMATION FROM MAIN: NO SPECIAL **THREAD**

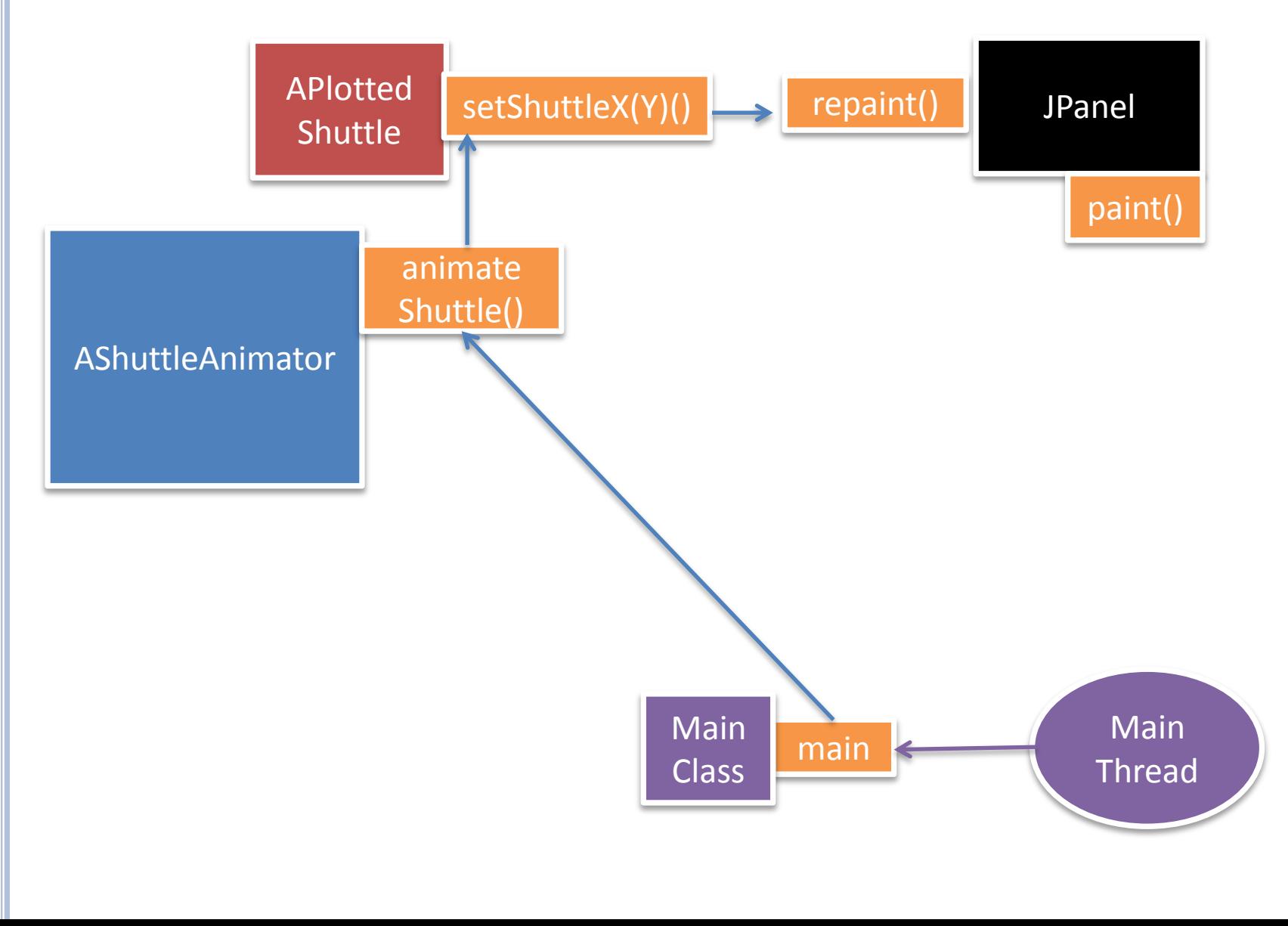

### CONSIDER SINGLE ANIMATION

```
public static void main(String[] args) {
   PlottedShuttle shuttle = new APlottedShuttle(50, 100);
   OEFrame oeFrame = ObjectEditor.edit(shuttle);
   oeFrame.hideMainPanel();
   oeFrame.setSize (450, 450);
   ShuttleAnimator shuttleAnimator = new AShuttleAnimator();
   shuttleAnimator.animateFromOrigin(aShuttle, 5, 100);
```
}

Start animation from the user interface?

Extension of ShuttleAnimator that allows parameters to be properties

We can edit these properties interactively and start animation with them as parameters

# GUI

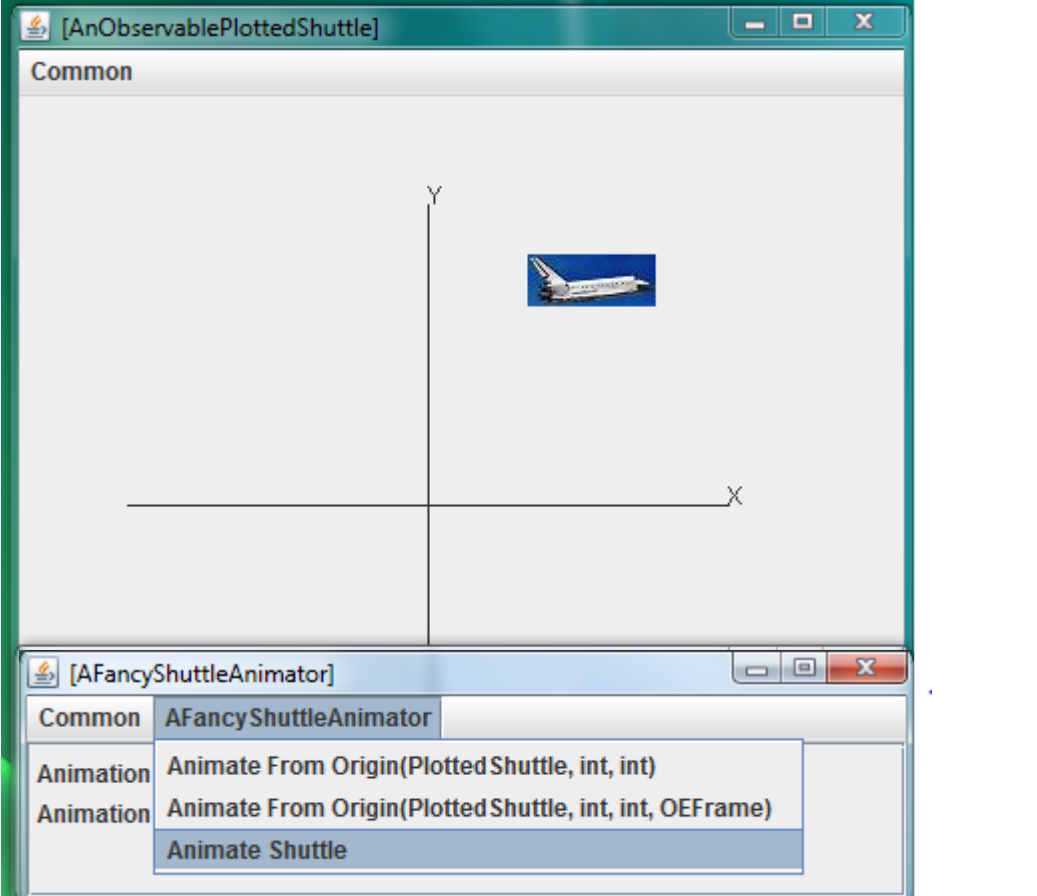

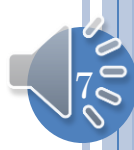

# MAIN VS. INTERACTIVE ANIMATION

```
public static void main(String[] args) {
   PlottedShuttle shuttle = new APlottedShuttle(50, 100);
   OEFrame oeFrame = ObjectEditor.edit(shuttle);
   oeFrame.hideMainPanel();
   oeFrame.setSize (450, 450);
  ShuttleAnimator shuttleAnimator = new AShuttleAnimator();
  shuttleAnimator.animateFromOrigin<del>(aShuttle, 5, 100);</del>
}
public static void main (String[] args) {
   PlottedShuttle shuttle = new APlottedShuttle(50, 100);
   OEFrame oeFrame = ObjectEditor.edit(shuttle);
   oeFrame.hideMainPanel();
   oeFrame.setSize (450, 450);
   FancyShuttleAnimator shuttleAnimator = new AFancyShuttleAnimator();
   ObjectEditor.edit(shuttleAnimator);
}
```
# FANCY ANIMATOR

```
public class AFancyShuttleAnimator extends AShuttleAnimator
                                     implements FancyShuttleAnimator {
   int animationStep = 5; 
   int animationPauseTime = 100;
   PlottedShuttle shuttle;
   public AFancyShuttleAnimator(PlottedShuttle theShuttle) {
     shuttle = theShuttle;
 }
   public int getAnimationStep() {
     return animationStep;
 }
   public void setAnimationStep(int animationStep) {
     this.animationStep = animationStep;
 }
   public int getAnimationPauseTime() {
     return animationPauseTime;
 }
   public void setAnimationPauseTime(int animationPauseTime) {
     this.animationPauseTime = animationPauseTime;
 }
   public void animateShuttle() {
     animateFromOrigin(shuttle, animationStep, animationPauseTime);
 }
```
9

}

## **VIDEO**

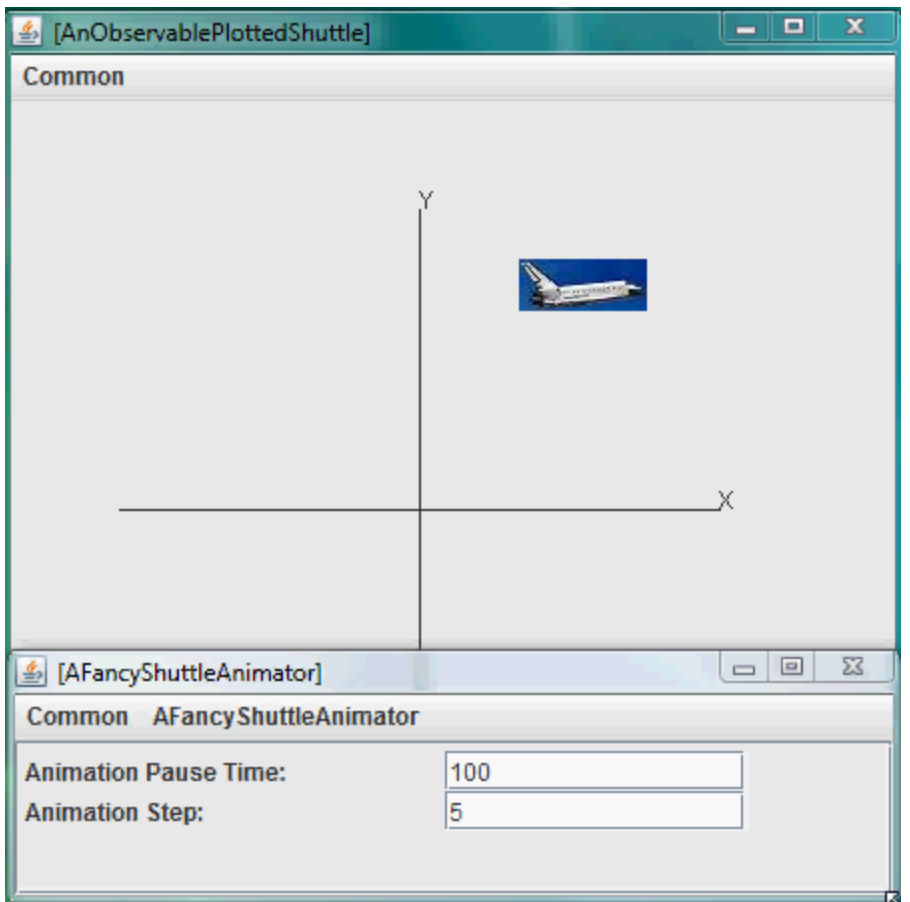

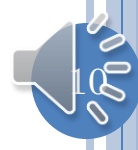

### WHEN DOES MAIN TE MINATE?

**public static void main(String[] args) {** PlottedShuttle shuttle = **new AP**<br>PlottedShuttle shuttle = **new AP**<br>OEFrame oeFrame = ObjectEdit (100);<br>
OEFrame.hideMainPanel();<br>
OeFrame.setSize (450, 100);<br>
Shuttle; OEFrame oeFrame = ObjectEdi<sup>+</sup> oeFrame.hideMainPanel(); oeFrame.setSize (450, ShuttleAnimator shuttlearing ator = new AShuttleAnimate Main threated shuttleAnimator.animateFromOrigin(aShuttle, 5, 100 }

**public static void main (String[]** PlottedShuttle shuttle = **new**<br>OEFrame oeFrame = ObjectEd white<sup>ood</sup> startle(50, 100)<br>oeFrame.hideMainPanel(a);<br>oeFrame.setSize (450)<br>FancyShite: OEFrame oeFrame = ObjectEditor.*(shuttle);*<br>oeFrame.setSize (450 Main thread oeFrame.setSize (450 Main thread objects)<br>Objects: oeFrame.hideMainPanel() oeFrame.setSize (450 FancyShuttleAnimator 1eAnimator <sup>New</sup> ShuttleAnimator(); ObjectEditor.edit(shuttleAnimator); } UI Thread (created by Java) executes loop

 $|11\rangle$ 

# **CONSIDER SINGLE ANIMATION**

- ShuttleAnimationDriver [Java Application]
- a a a lectures.animation.loops.ShuttleAnimationDriver at localhost:58863
	- ⊿ nº Thread [main] (Suspended (breakpoint at line 16 in AS
		- AShuttleAnimator.animateFromOrigin(Plotted&
		- $\equiv$  ShuttleAnimationDriver.main(String[]) line: 20
		- **D** Thread [AWT-Shutdown] (Running)
		- **Daemon Thread [AWT-Windows] (Running)**
		- p® Thread [AWT-EventQueue-0] (Running)
		- **D** Thread [Tool Tip Thread] (Running)

T AFancyShuttleAnimator [Java Application] dectures.animation.threads.AFancyShutt

- *S* Thread [AWT-Shutdown] (Running)
- Daemon Thread [AWT-Windows] (Running)
- Thread [AWT-EventQueue-0] (Suspended (breakpoin) 静
	- AFancyShuttleAnimator(AShuttleAnimator).animater
	- $\equiv$  AFancyShuttleAnimator.animateShuttle() line: 32

UI Thread (created by Java) executes loop

Main thread executes loop

Main thread starts

UI and terminates

#### INTERACTIVE ANIMATION: NO SPECIAL THREAD

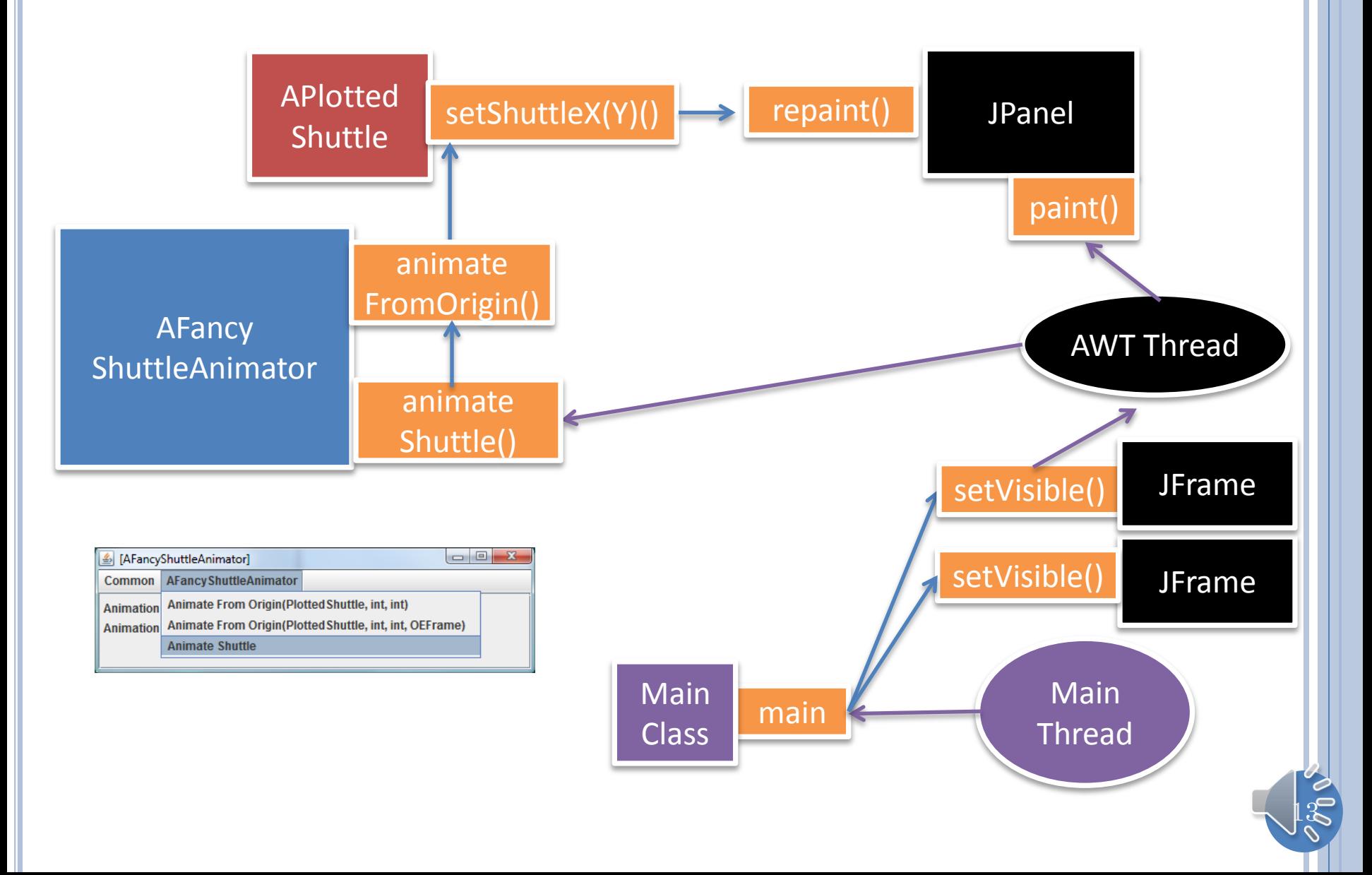

#### INTERACTIVE ANIMATION: NO SPECIAL THREAD (REVIEW)

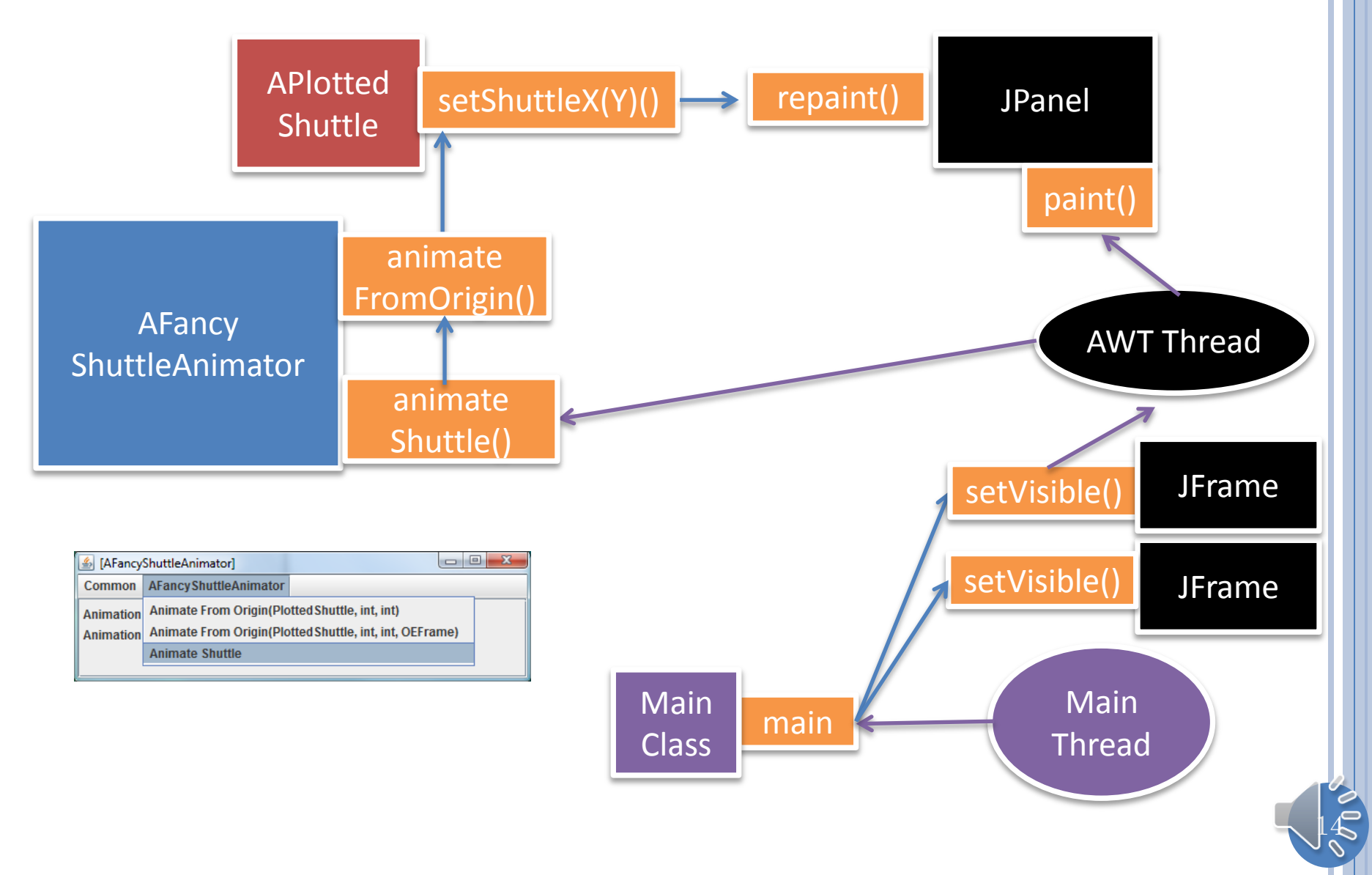

#### SINGLE ANIMATION FROM MAIN: NO SPECIAL **THREAD**

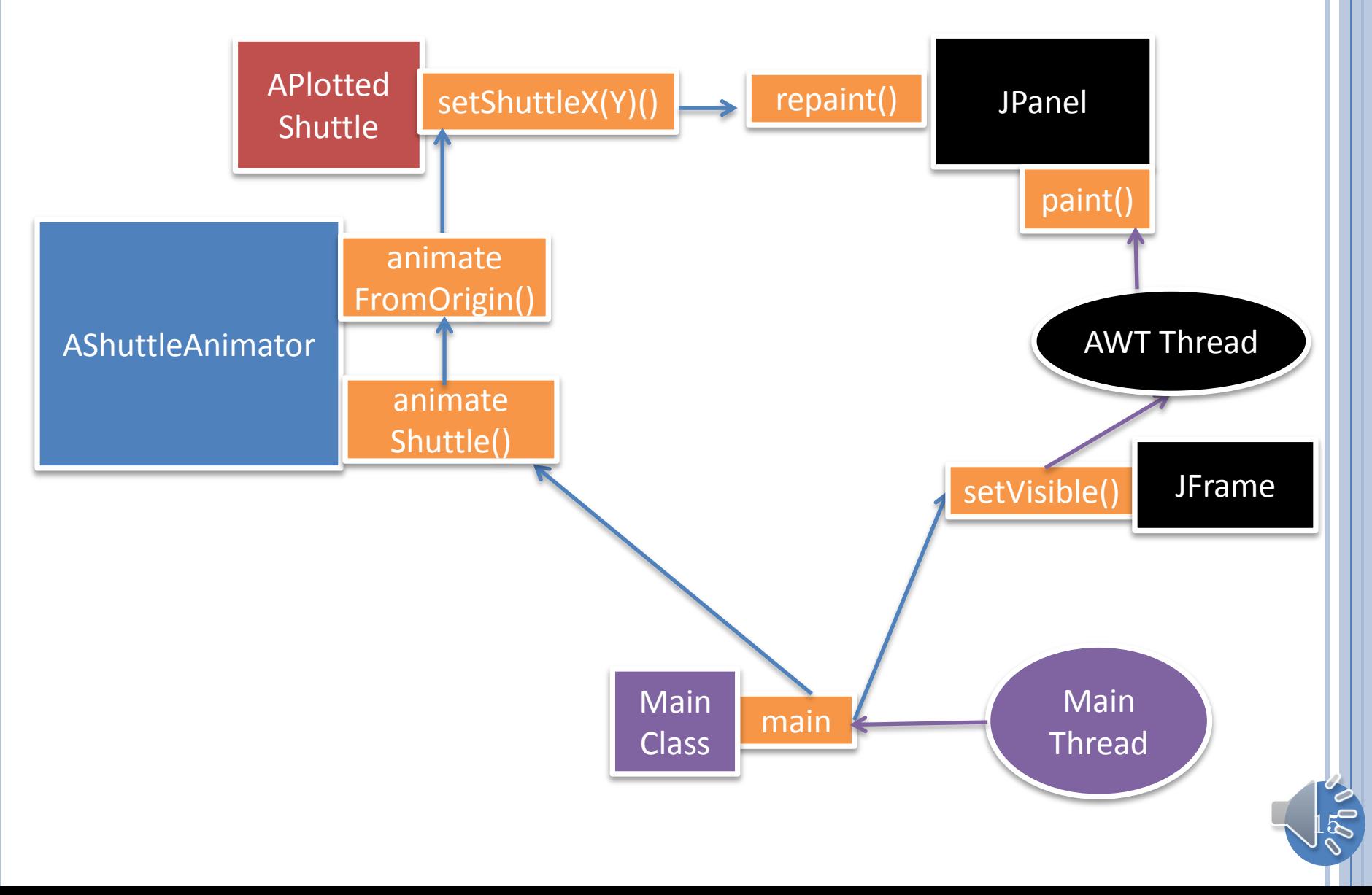

### INTERLEAVING WITH UI THREAD

while  $(true)$  {

//wait for and process paint, // menu and other events waitForAndProcessNextQueuedUIEvent();

### LOOP EXECUTES

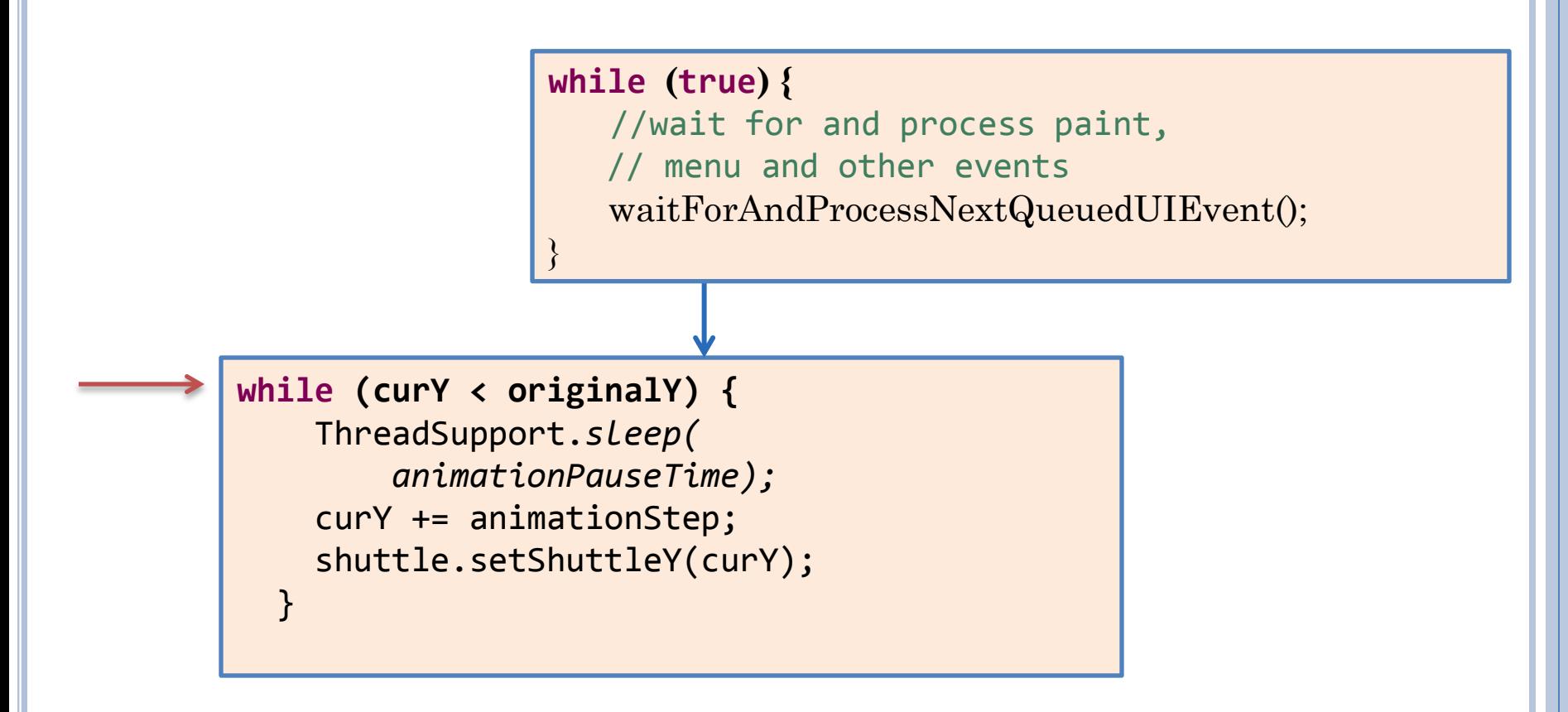

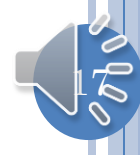

#### LOOPING THREAD UPDATES SHUTTLE AND ENQUEUES REPAINT EVENT

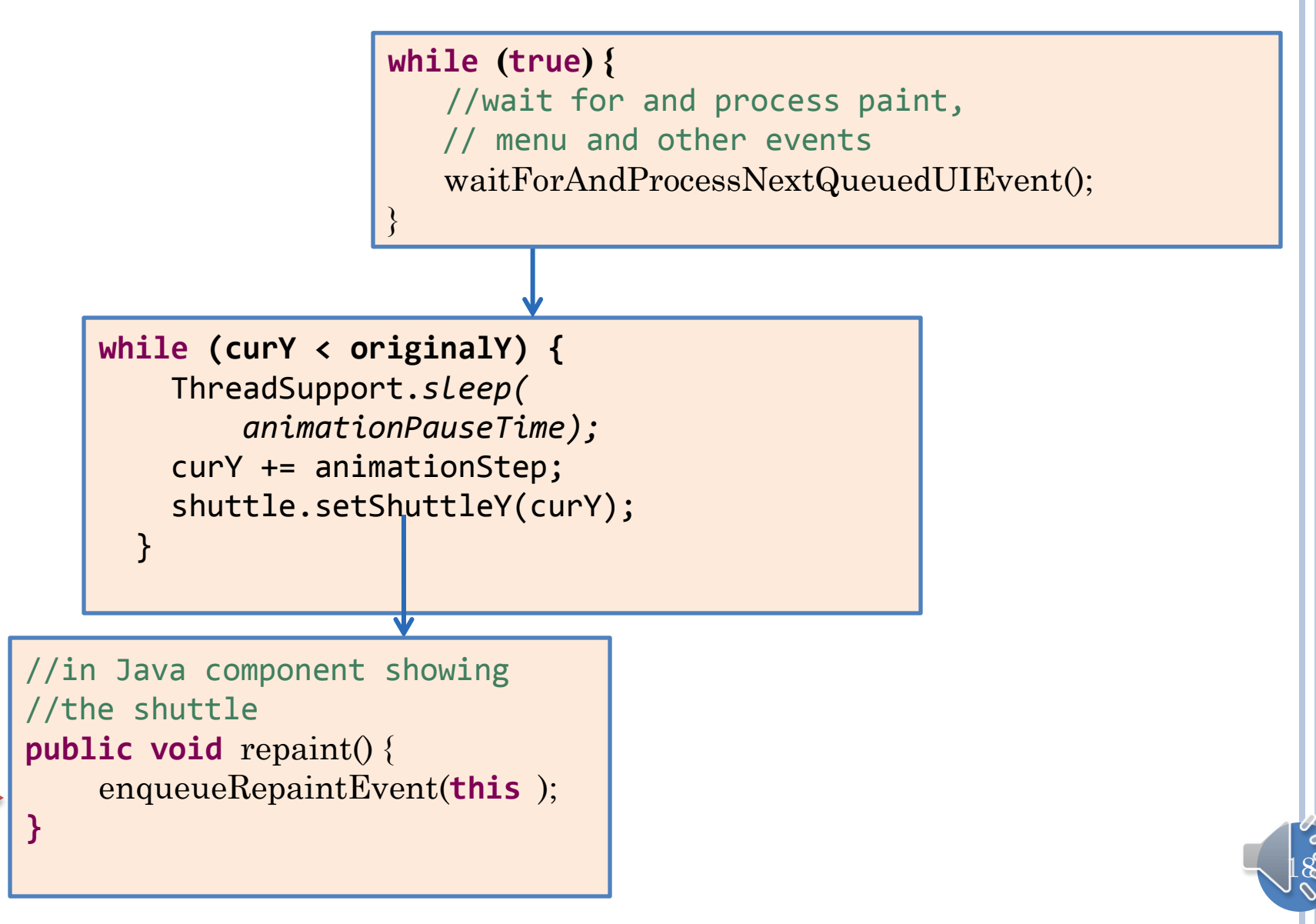

### LOOP RE-EXECUTES

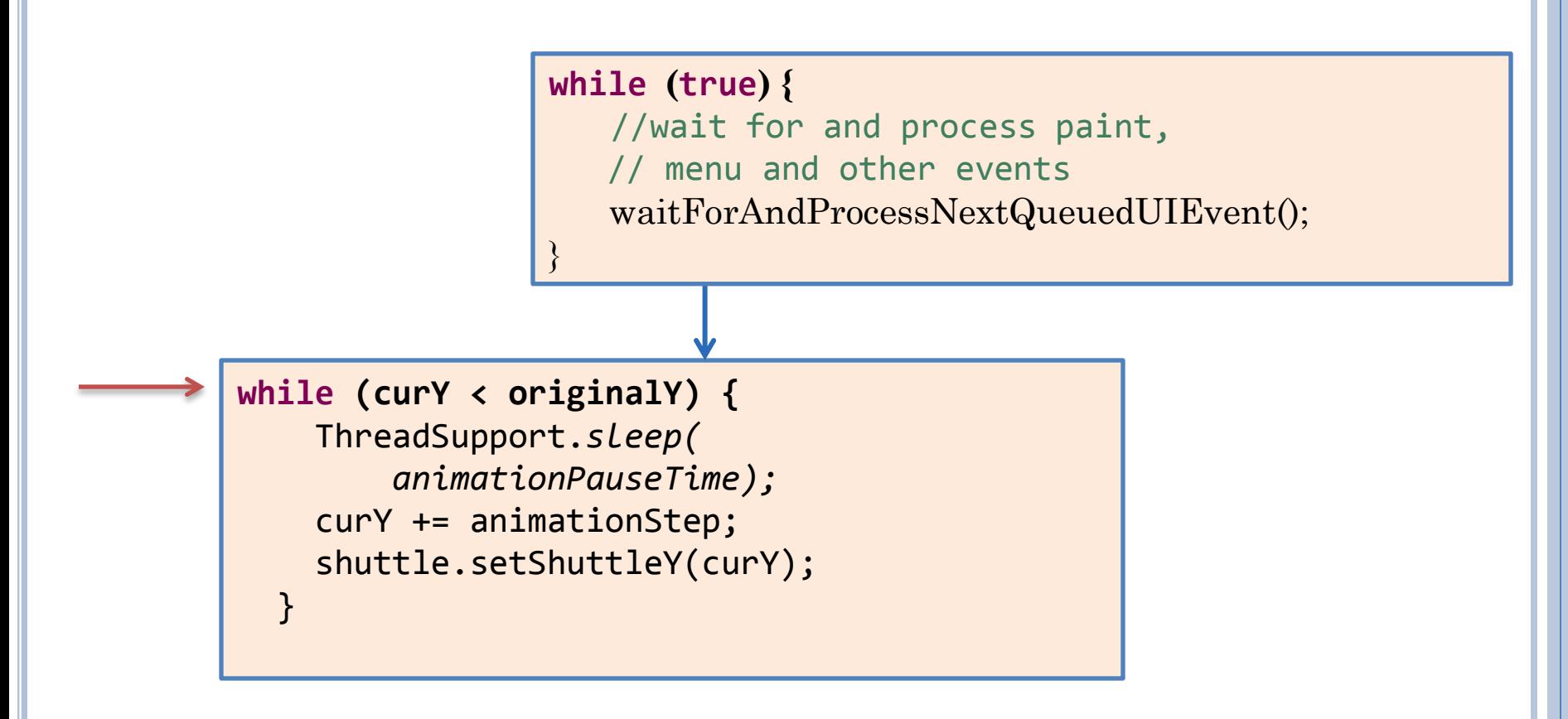

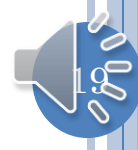

#### LOOPING THREAD UPDATES SHUTTLE AND ENQUEUES ANOTHER REPAINT EVENT

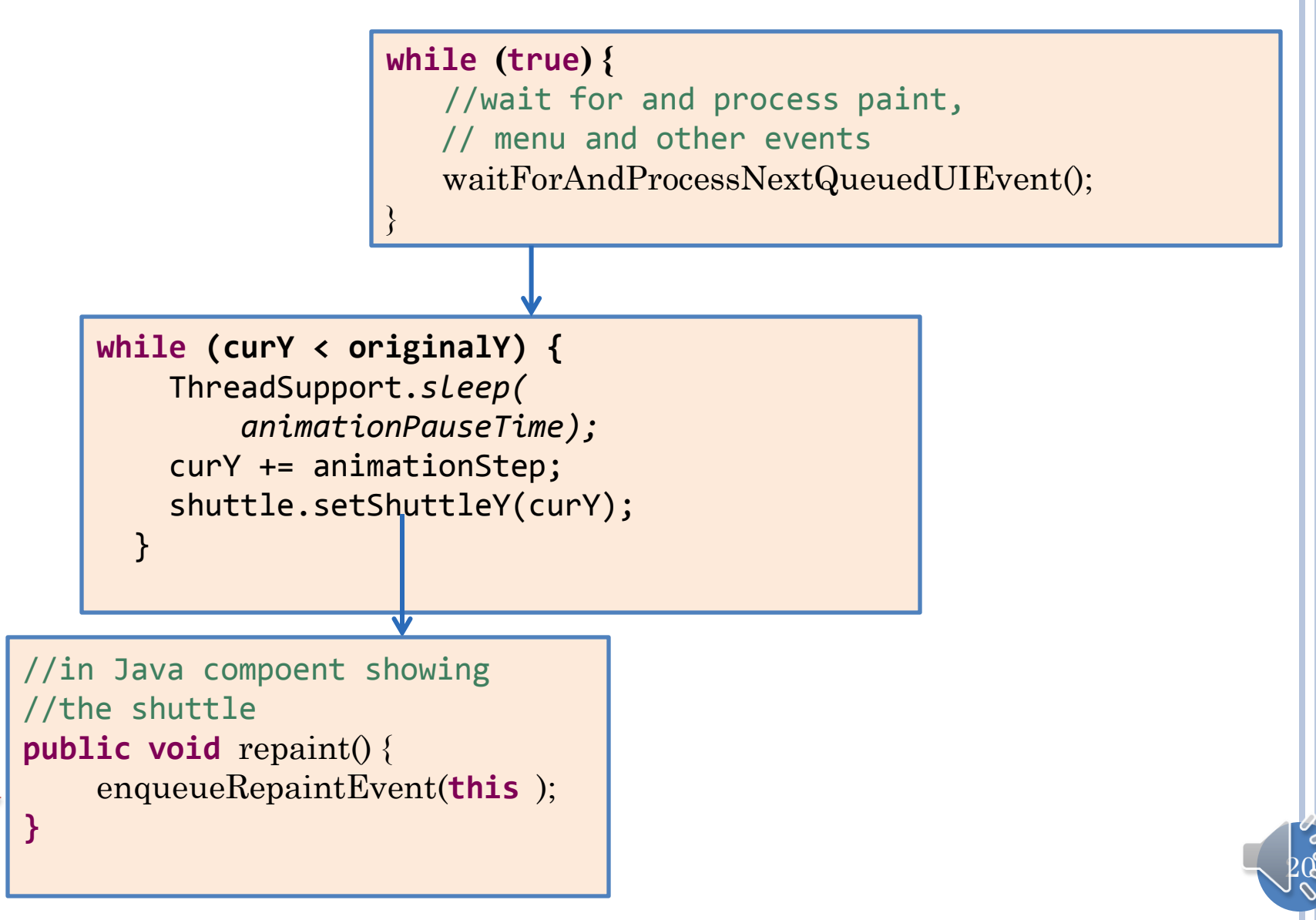

#### **LOOP FINISHES**

while  $(true)$  {

//wait for and process paint, // menu and other events processNextQueuedUIEvent();

#### UI THREAD PROCESSES ENQUEUED PAINTS

**while (true) {**

}

//wait for and process paint, // menu and other events processNextQueuedUIEvent();

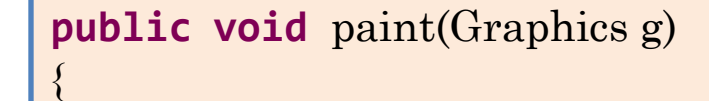

 $2^{\circ}$ 

//draw shuttle

**}**

### **UI THREAD WAITS FOR NEXT EVENT**

while  $(true)$  {

//wait for and process paint, // menu and other events waitForAndProcessNextQueuedUIEvent();

## UI EVENT LOOP AND ANIMATIONS

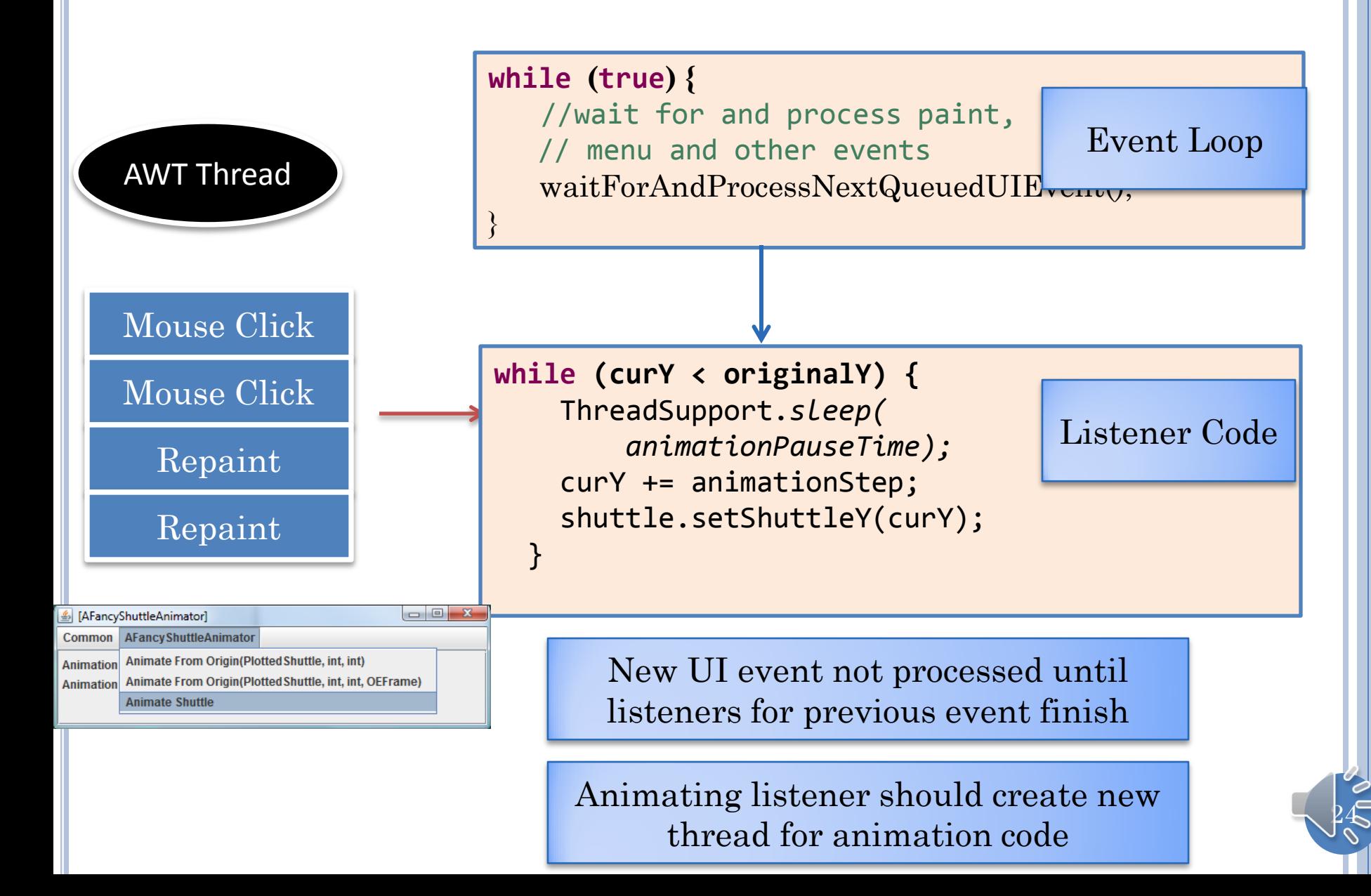

# INTERACTIVE ANIMATION: SPECIAL THREAD

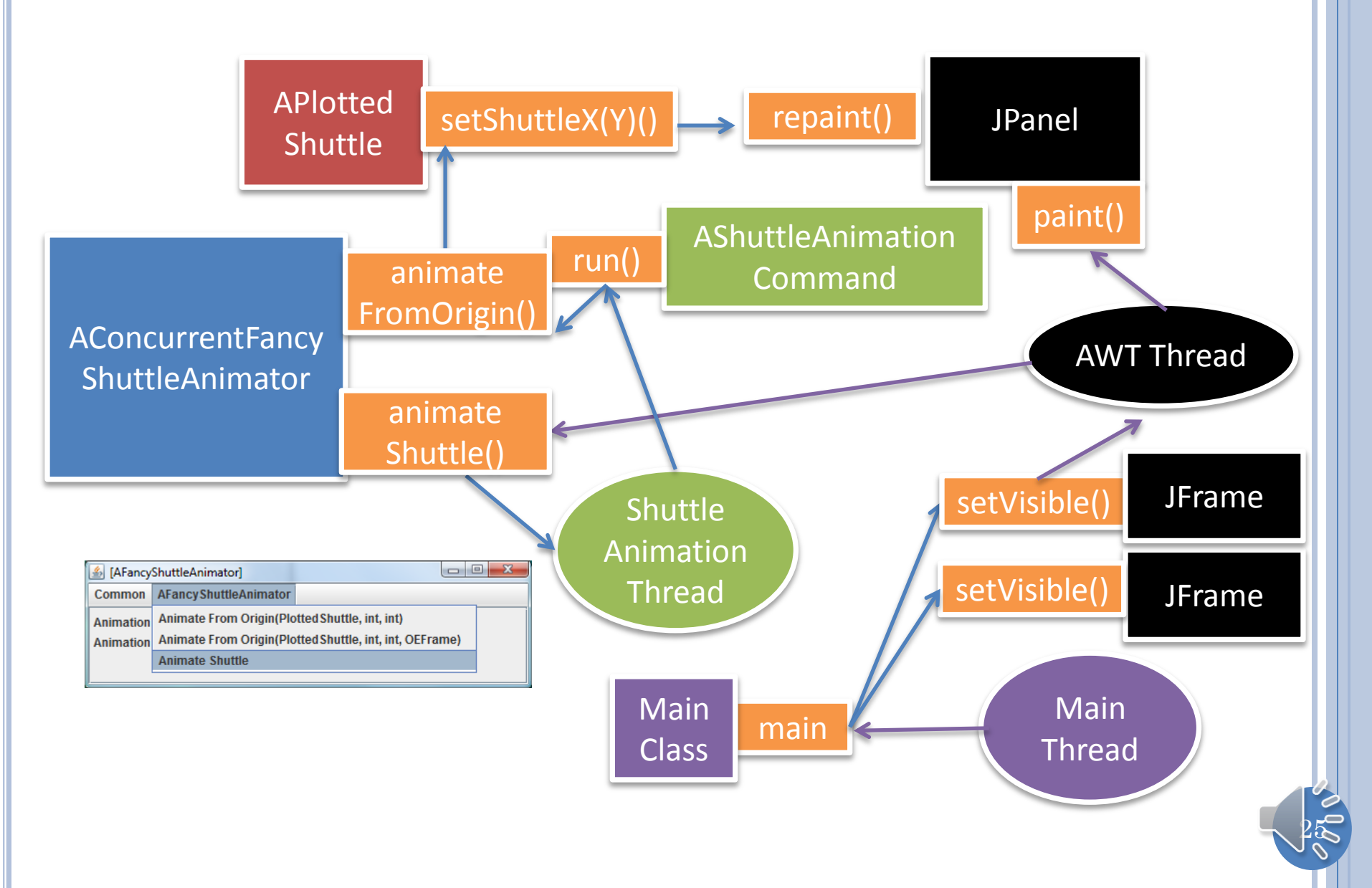

# CONCURRENT FANCY ANIMATOR

```
public class AConcurrentShuttleAnimator extends
AFancyShuttleAnimator {
   public AConcurrentShuttleAnimator(PlottedShuttle theShuttle) {
     super(theShuttle);
 }
   public void animateShuttle() {
     Thread thread = 
         new Thread(
             (new AShuttleAnimationCommand(
                    this, shuttle, animationStep, 
                    animationPauseTime)));
     thread.start();
```
}

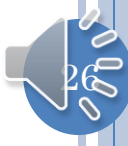

## STARTING CONCURRENT FANCY ANIMATOR

 $27$ 

```
public static void main (String[] args) {
   PlottedShuttle shuttle = new APlottedShuttle(50, 100);
   OEFrame oeFrame = ObjectEditor.edit(shuttle);
   oeFrame.hideMainPanel();
   oeFrame.setSize (450, 450);
   FancyShuttleAnimator shuttleAnimator = 
        new AConcurrentShuttleAnimator();
   ObjectEditor.edit(shuttleAnimator);
```
}

## **VIDEO**

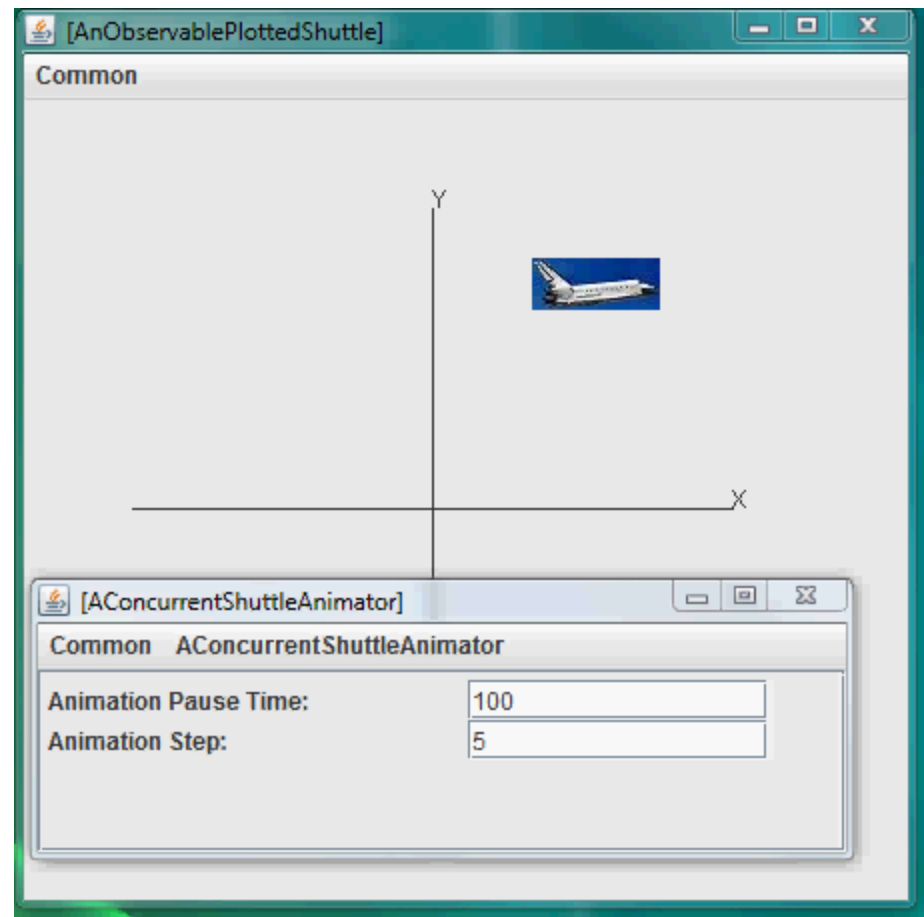

The animation  $% \left\vert \phi _{i}\right\vert$  method is synchronized

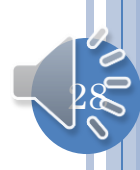

# GUI PROCESSING

- Even if main thread terminates, the application continues to run as long as a GUI has been created, which creates the GUI thread.
- A single GUI thread is created for processing the controller (menu/button/… processing) and view (repaint) actions of all models.
- View updates cannot occur until controller returns.
- Controller action should result in a new thread if it starts an animation .
- o If a single animation is started from main then no thread needs to be created a main thread executes loop and separate GUI thread updates view.

## REPAINT AND UI THREAD SEMANTICS

- When a thread (GUI or some other) calls repaint on a component C
	- It puts a repaint event for C in the GUI event queue if such an event is not already in the queue.
	- This queue contains all UI events such as mouse and key clicks.
- The GUI thread performs the following loop
	- 1. Waits for the GUI event queue to be non empty
	- 2. Removes and services the next event from the queue
		- If the next event is a repaint event for component C, it calls the update() method in C, passing it a graphics object. The update() method clears the component and calls paint() method.
		- If the next event is not a repaint() event, then it does some event-specific processing such as calling a listener for the event.

 $\beta$ Q

3. Goes back to 1.